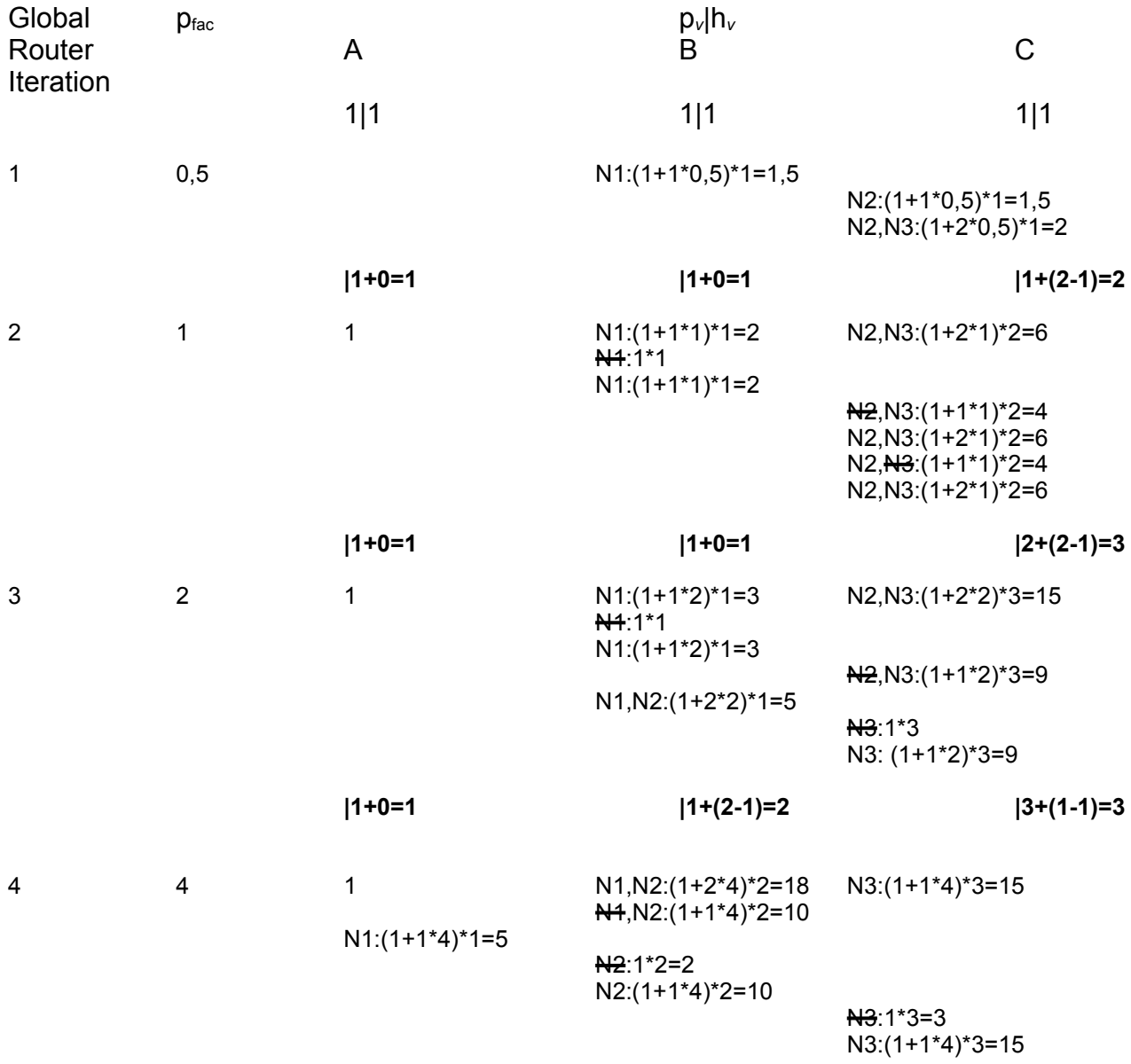

Findet jetzt überlappungsfreie Lösung!

Hinweis: Diesmal genau wie im "echten" Algorithmus gerechnet, Netze springen nur zu *niedrigeren* Kosten, nicht mehr zu gleichen Kosten.